## **HewinUB** *SX-7005 Version 4.5*

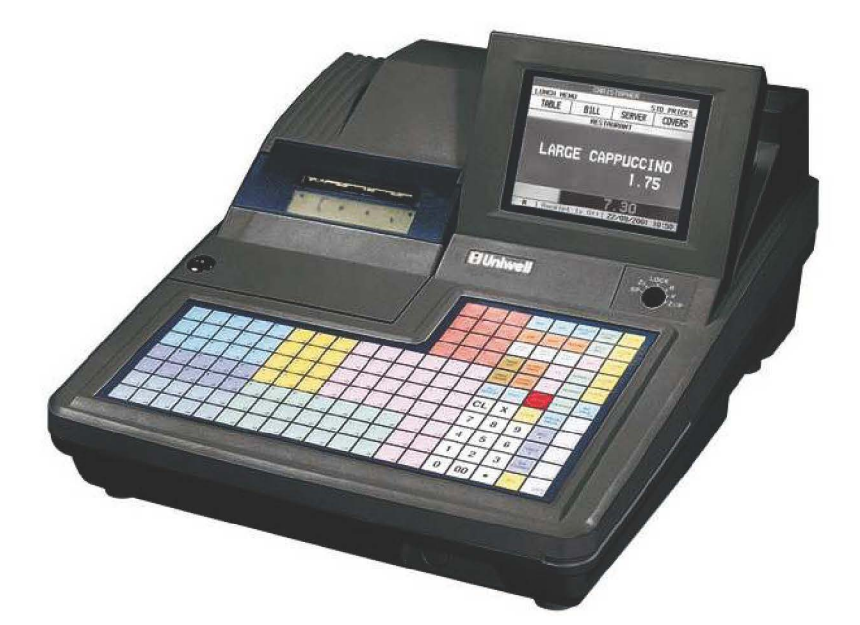

## OPERATION MANUAL

INCLUDES BONUS USER PROGRAMMING SECTION FOR PRICE AND ITEM CHANGES, CLERKS, RECEIPT MESSAGE (LOGO), TAX RATES, TIME AND DATE

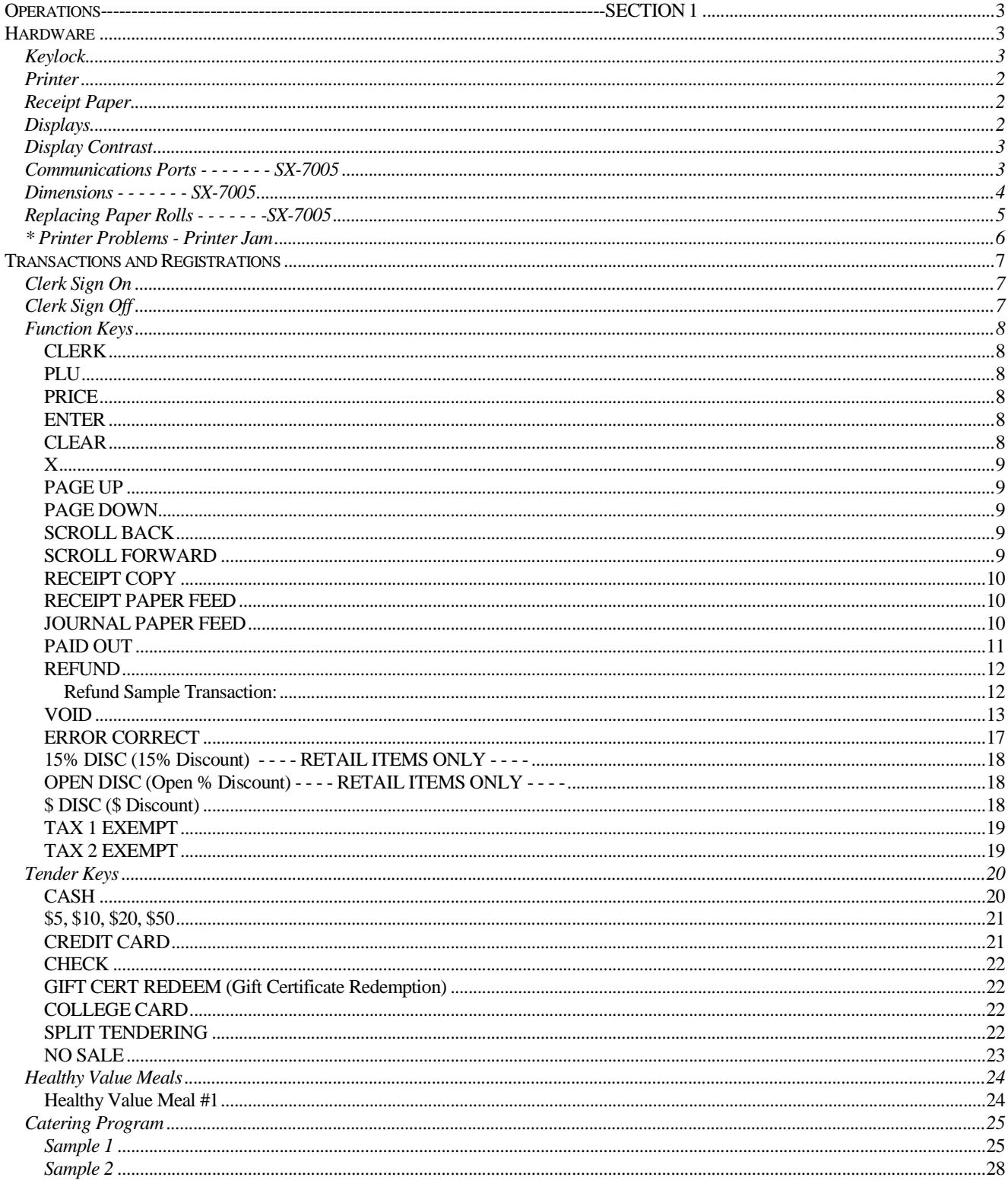

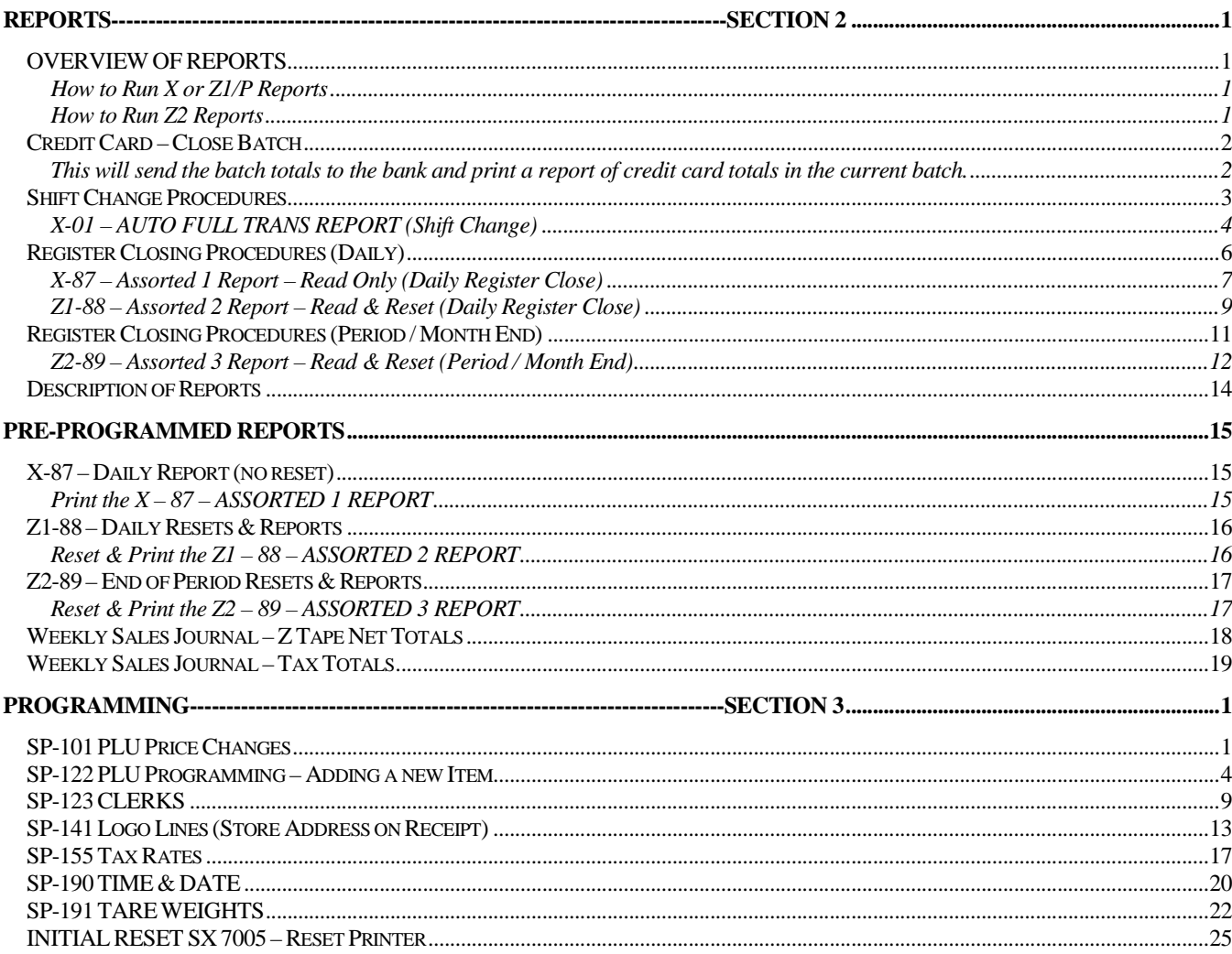

## TABLE OF CONTENTS

This is a "Table of Contents preview" for quality assurance

The full manual can be found at<http://the-checkout-tech.com/estore/catalog/>

We also offer free downloads, a free keyboard layout designer, cable diagrams, free help and support.

*[http://the-checkout-tech.com](http://the-checkout-tech.com/) : the biggest supplier of cash register and scale manuals on the net*